### Lecture 11 Interpolation

#### T. Gambill

Department of Computer Science University of Illinois at Urbana-Champaign

#### April, 2011

 $\equiv$ 

重  $\left\langle \cdot \right\rangle$  $\,$  b

イロト イ団ト イヨト

<span id="page-0-0"></span> $OQ$ 

## Interpolation: Introduction

### **Objective**

Approximate an unknown function  $f(x)$  by an easier function  $g(x)$ , such as a polynomial.

#### Objective (alt)

Approximate some data by a function  $g(x)$ .

#### Types of approximating functions:

- **1** Polynomials
- 2 Piecewise polynomials
- **Rational functions**
- **4** Trig functions
- <sup>5</sup> Others (inverse, exponential, Bessel, etc)

### Basis functions

How do we approximate a function  $f(x)$  by  $g(x)$ ?

#### **Definition**

We define the basis functions as a set of functions  $\{\phi_i(x) | i = 0, \ldots\}$  and the space spanned by the basis functions as,

$$
g(x) = \sum_{j=0}^{n} a_j \phi_j(x)
$$

where *a<sup>j</sup>* 's can be any real numbers and *n* is finite.

The function  $g(x)$  is said to interpolate the function  $f(x)$  at the points  $(x_i, y_i) = (x_i, f(x_i)), i = 0, \ldots, n$  if we can find specific values of  $a_j$  such that,

$$
g(x_i) = \sum_{j=0}^{n} a_j \phi_j(x_i) = f(x_i) = y_i
$$

We can solve for the coefficients *a<sup>j</sup>* in,

$$
g(x_i) = \sum_{j=0}^{n} a_j \phi_j(x_i) = f(x_i) = y_i
$$

by considering the matrix form for the coefficients,

$$
\begin{bmatrix}\n\phi_0(x_0) & \phi_1(x_0) & \dots & \phi_n(x_0) \\
\phi_0(x_1) & \phi_1(x_1) & \dots & \phi_n(x_1) \\
\vdots & \vdots & \vdots & \vdots \\
\phi_0(x_n) & \phi_1(x_n) & \dots & \phi_n(x_n)\n\end{bmatrix} * \begin{bmatrix}\na_0 \\
a_1 \\
\vdots \\
a_n\n\end{bmatrix} = \begin{bmatrix}\ny_0 \\
y_1 \\
\vdots \\
y_n\n\end{bmatrix}
$$

T. Gambill (UIUC) **[CS 357](#page-0-0)** CS 357 **April, 2011** 4/39

E k ki

### **Monomials**

Obvious attempt: try picking the basis functions as  $\phi_j(x) = x^j$ .

$$
p(x) = a_0 + a_1x + a_2x^2 + \cdots + a_nx^n
$$

So for each *x<sup>i</sup>* we have

$$
p(x_i) = a_0 + a_1x_i + a_2x_i^2 + \cdots + a_nx_i^n = y_i
$$

OR

$$
a_0 + a_1x_0 + a_2x_0^2 + \cdots + a_nx_0^n = y_0
$$
  
\n
$$
a_0 + a_1x_1 + a_2x_1^2 + \cdots + a_nx_1^n = y_1
$$
  
\n
$$
a_0 + a_1x_2 + a_2x_2^2 + \cdots + a_nx_2^n = y_2
$$
  
\n
$$
a_0 + a_1x_3 + a_2x_3^2 + \cdots + a_nx_3^n = y_3
$$
  
\n
$$
\vdots
$$
  
\n
$$
a_0 + a_1x_1 + a_2x_2^2 + \cdots + a_nx_n^n = y_n
$$

 $OQ$ 

イロト イ団 トイモト イモト

### Monomial: The Vandermonde matrix

so that the matrix form for the coefficients is,

$$
\begin{bmatrix} 1 & x_0 & x_0^2 & \dots & x_0^n \\ 1 & x_1 & x_1^2 & \dots & x_1^n \\ 1 & x_2 & x_2^2 & \dots & x_2^n \\ & & & \vdots & & \\ 1 & x_n & x_n^2 & \dots & x_n^n \end{bmatrix} \begin{bmatrix} a_0 \\ a_1 \\ a_2 \\ \vdots \\ a_n \end{bmatrix} = \begin{bmatrix} y_0 \\ y_1 \\ y_2 \\ \vdots \\ y_n \end{bmatrix}
$$

#### **Question**

• Is this a "good" system to solve?

 $\leftarrow$   $\Box$   $\rightarrow$ 

# Example(Python)

from Recktenwald

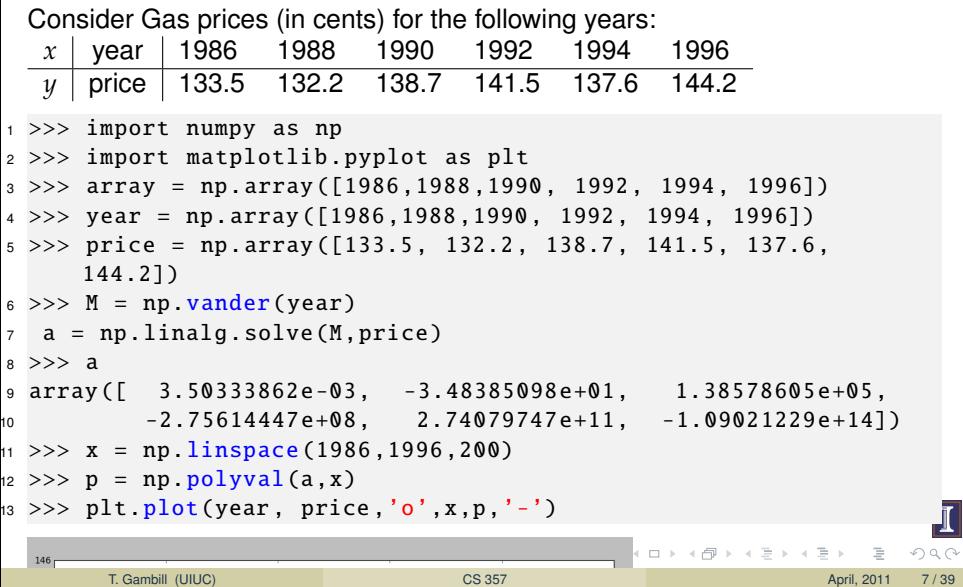

## Example(Python)

from Recktenwald

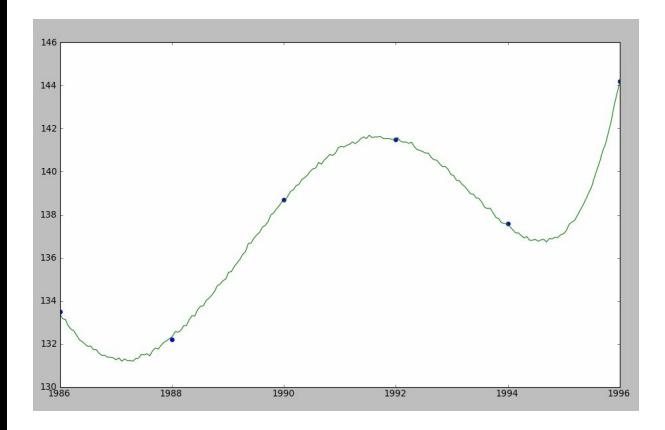

 $OQ$ 

イロト イ部 トイヨ トイヨト

## Example (MATLAB)

from Recktenwald

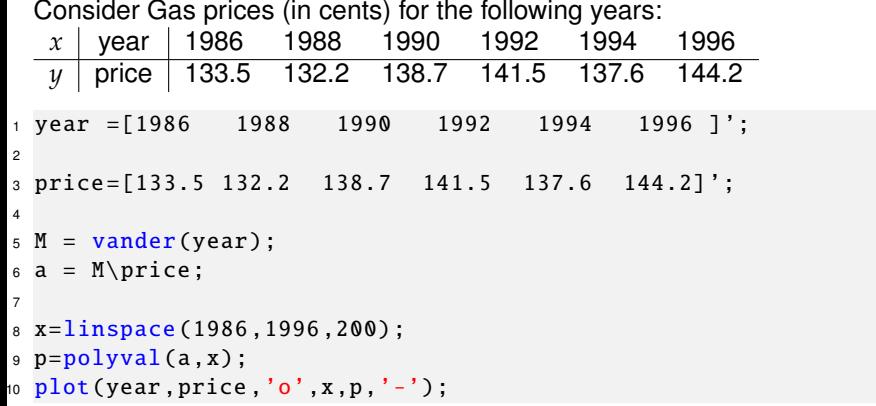

イロト イ部 トイモト イモト

 $OQ$ 

In what sense is the approximation a good one?

- **D** Interpolation:  $g(x)$  (and/or its derivatives) must have the same values of *f*(*x*) (and/or its derivatives) at set of given points.
- 2 Least-squares:  $g(x)$  must deviate as little as possible from  $f(x)$  in the sense of a 2-norm: minimize  $||f - g||_2^2 = \int_a^b |f(t) - g(t)|^2 dt$
- $\bullet$  Chebyshev:  $g(x)$  must deviate as little as possible from  $f(x)$  in the sense of the  $\infty$ -norm: minimize  $\max_{t \in [a,b]} |f(t) - g(t)|$ .

←ロト ←個 ト ← ヨ ト ← ヨ ト

## Interpolating polynomial is unique!

Given  $n+1$  distinct points  $x_0, \ldots, x_n$ , and values  $y_0, \ldots, y_n$ , find a polynomial  $p(x)$  of degree at most *n* so that

$$
p(x_i) = y_i \quad i = 0, \ldots, n
$$

• A polynomial of degree  $n \text{ has } n+1$  degrees-of-freedom:

$$
p(x) = a_0 + a_1x + \cdots + a_nx^n
$$

 $\bullet$   $n+1$  constraints determine the polynomial uniquely:

$$
p(x_i) = y_i, \quad i = 0, \ldots, n
$$

#### Theorem

If points  $x_0, \ldots, x_n$  are distinct, then for arbitrary  $y_0, \ldots, y_n$ , there is a unique polynomial  $p(x)$  of degree at most  $n$  such that  $p(x_i) = y_i$  for  $i = 0, \ldots, n.$  This unique polynomial is the minimal degree polynomial where  $p(x_i) = y_i$  for  $i = 0, \ldots, n$ .

How can you prove the interpolating polynomial is unique, so that we can speak of the interpolating polynomial? Assume that it isn't, then apply the following form of the Fundamental Theorem of Algebra.

#### Theorem

Every non-zero polynomial has exactly as many complex roots as its degree, where each root is counted up to its multiplicity.

## Interpolation error using the unique interpolating polynomial

#### Theorem

Given function  $f$  with  $n + 1$  continuous derivatives in the interval formed by  $I =$  $[\min(\{x, x_0, \ldots, x_n\}), \max(\{x, x_0, \ldots, x_n\})]$ . If  $p(x)$  is the unique interpolating polynomial of degree  $\leq n$  with,

<span id="page-12-0"></span>
$$
p(x_i) = f(x_i), \quad i = 0, 1, ..., n
$$

then the error is computed by the formula,

$$
p(x) - f(x) = \frac{f^{(n+1)}(\xi(x))}{(n+1)!} (x - x_0)(x - x_1) \dots (x - x_n), \quad \text{for some } \xi(x) \in I
$$

## Interpolating Runge's function

If we interpolate Runge's function,

<span id="page-13-0"></span>
$$
f(x) = \frac{1}{1 + 25x^2}
$$

on the interval [−1, 1] with equally spaced points we get the following results:

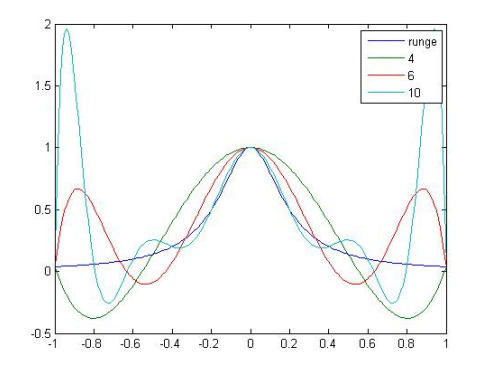

Higher degree interpolating polynomials can be pr[obl](#page-12-0)[em](#page-14-0)[a](#page-12-0)[tic](#page-13-0)[.](#page-14-0)

```
1 function runge ()
2 close all
3 % plot runge 's function
x^2 = \text{linspace}(-1, 1, 200);
y2 = 1./(1+25*x2.^2);
6 plot(x2, y2);7 hold all
8 % plot using interp polys
9 for i = [5 \t 7 \t 11]10 x = \text{linspace}(-1, 1, i);11 y = 1./(1+25*x.^2);np = polyfit(x,y,i-1);13 %
14 x2 = linspace( -1 ,1 ,200);
y2 = polyval(p, x2);16 plot(x2,y2);
17 pause
18 end
19 legend('runge','4', '6', '10')
```
イロト イ押 トイラト イラト

<span id="page-14-0"></span> $OQ$ 

The Matlab function *polyfit* uses QR factorization to compute the coefficients for the interpolating polynomial, with a cost of  $O(n^3)$  for an n-th degree polynomial. To evaluate the interpolating polynomial we can use Horner's method which has a cost of *O*(*n*).

#### Horner's method

The polynomial

$$
p(x) = a_0 + a_1x + a_2x^2 + \cdots + a_{n-1}x^{n-1} + a_nx^n
$$

can be efficiently computed as,

$$
p(x) = a_0 + x(a_1 + x(a_2 + \cdots + x(a_{n-1} + a_n x) \dots))
$$

## Polynomial Interpolation Strategy

- Lower Degree Polynomial Interpolation
- Use piecewise polynomials (Splines)

**• Higher Degree Polynomial** Interpolation

( □ ) ( n )

Use non-uniform spacing (Chebyshev) Use basis functions that yield coefficients that are easier to compute (Lagrange or Newton)

## Chebyshev Nodes

Chebyshev nodes in  $[-1, 1]$ 

$$
x_i = \cos\left(\left(\frac{2i+1}{2}\right)\frac{\pi}{n+1}\right), \quad i = 0, \ldots, n
$$

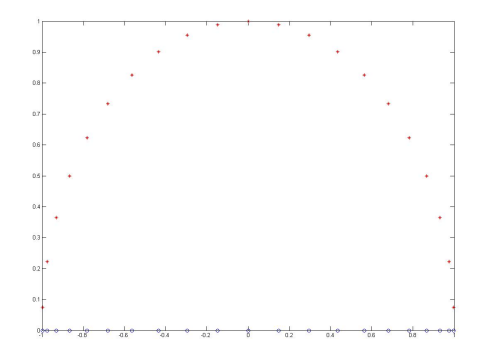

Can obtain nodes from equidistant points on a circle projected down • Nodes are non uniform and non nested  $\leftarrow$   $\Box$   $\rightarrow$ T. Gambill (UIUC) [CS 357](#page-0-0) CS 357 April, 2011 18/39

<span id="page-17-0"></span> $OQ$ 

### Chebyshev nodes

Remember that the interpolating error is given by,

$$
p(x) - f(x) = \frac{f^{(n+1)}(\xi(x))}{(n+1)!} (x - x_0)(x - x_1) \dots (x - x_n), \quad \text{for some } \xi(x) \in I
$$

We would like to choose the *x<sup>i</sup>* values that minimizes

$$
\max_{x \in I} \left| \prod_{i=0}^{n} (x - x_i) \right|
$$

If  $I = [-1, 1]$  then the Chebyshev nodes produce the  $x_i$  that minimizes the above product and we have the following result,

$$
\max_{x \in [-1,1]} \left| \prod_{i=0}^{n} (x - x_i) \right| = 2^{-n}
$$

so that we can bound the interpolation error by the following formula,

$$
|p(x) - f(x)| \le \max_{\xi \in [-1,1]} \left| \frac{f^{(n+1)}(\xi)}{2^n(n+1)!} \right|
$$

### Lagrange polynomials

The general form for the Lagrange basis functions is

$$
\ell_k(x) = \prod_{i=0, i\neq k}^n \frac{x - x_i}{x_k - x_i}
$$

The resulting interpolating polynomial is

<span id="page-19-0"></span>
$$
p(x) = \sum_{k=0}^{n} y_k \ell_k(x)
$$

so the matrix form for the coefficients is,

$$
\begin{bmatrix} y_0 \\ y_1 \\ \vdots \\ y_n \end{bmatrix} = \begin{bmatrix} \ell_0(x_0) & \ell_1(x_0) & \dots & \ell_n(x_0) \\ \ell_0(x_1) & \ell_1(x_1) & \dots & \ell_n(x_1) \\ \vdots & \vdots & \vdots & \vdots \\ \ell_0(x_n) & \ell_1(x_n) & \dots & \ell_n(x_n) \end{bmatrix} * \begin{bmatrix} a_0 \\ a_1 \\ \vdots \\ a_n \end{bmatrix} = \begin{bmatrix} 1 & 0 & \dots & 0 \\ 0 & 1 & \dots & 0 \\ \vdots & \vdots & \vdots & \vdots \\ 0 & 0 & \dots & 1 \end{bmatrix} * \begin{bmatrix} a_0 \\ a_1 \\ \vdots \\ a_n \end{bmatrix}
$$

### Back to the basics...

#### **Example**

Find the interpolating polynomial of least degree that interpolates

$$
\begin{array}{c|cc}\nx & 1.4 & 1.25 \\
y & 3.7 & 3.9\n\end{array}
$$

#### **Directly**

$$
p_1(x) = \left(\frac{x - 1.25}{1.4 - 1.25}\right) 3.7 + \left(\frac{x - 1.4}{1.25 - 1.4}\right) 3.9
$$
  
= 3.7 +  $\left(\frac{3.9 - 3.7}{1.25 - 1.4}\right) (x - 1.4)$   
= 3.7 -  $\frac{4}{3} (x - 1.4)$ 

 $\leftarrow$   $\Box$   $\rightarrow$ 

### Lagrange

What have we done? We've written  $p(x)$  as

$$
p(x) = y_0 \left( \frac{x - x_1}{x_0 - x_1} \right) + y_1 \left( \frac{x - x_0}{x_1 - x_0} \right)
$$

- the sum of two linear polynomials
- the first is zero at  $x_1$  and 1 at  $x_0$
- the second is zero at  $x_0$  and 1 at  $x_1$
- these are the two linear Lagrange basis functions:

$$
\ell_0(x) = \frac{x - x_1}{x_0 - x_1} \qquad \ell_1(x) = \frac{x - x_0}{x_1 - x_0}
$$

### Lagrange

### **Example**

Write the Lagrange basis functions for

$$
\begin{array}{c|cc}\nx & \frac{1}{3} & \frac{1}{4} & 1 \\
\hline\ny & 2 & -1 & 7\n\end{array}
$$

#### **Directly**

$$
\ell_0(x) = \frac{(x - \frac{1}{4})(x - 1)}{(\frac{1}{3} - \frac{1}{4})(\frac{1}{3} - 1)}
$$

$$
\ell_1(x) = \frac{(x - \frac{1}{3})(x - 1)}{(\frac{1}{4} - \frac{1}{3})(\frac{1}{4} - 1)}
$$

$$
\ell_2(x) = \frac{(x - \frac{1}{3})(x - \frac{1}{4})}{(1 - \frac{1}{3})(1 - \frac{1}{4})}
$$

**←ロ ▶ + 伊 ▶** 

(メモトメモ)

 $OQ$ 

### Example

Find the equation of the parabola passing through the points (1,6), (-1,0), and (2,12)

 $x_0 = 1, x_1 = -1, x_2 = 2;$   $y_0 = 6, y_1 = 0, y_2 = 12;$ 

$$
\begin{array}{rcl}\n\ell_0(x) & = & \frac{(x-x_1)(x-x_2)}{(x_0-x_1)(x_0-x_2)} & = & \frac{(x+1)(x-2)}{(2)(-1)} \\
\ell_1(x) & = & \frac{(x-x_0)(x-x_2)}{(x_1-x_0)(x_1-x_2)} & = & \frac{(x-1)(x-2)}{(-2)(-3)} \\
\ell_2(x) & = & \frac{(x-x_0)(x-x_1)}{(x_2-x_0)(x_2-x_1)} & = & \frac{(x-1)(x+1)}{(1)(3)}\n\end{array}
$$

$$
p_2(x) = y_0 \ell_0(x) + y_1 \ell_1(x) + y_2 \ell_2(x)
$$
  
= -3 × (x + 1)(x - 2) + 0 ×  $\frac{1}{6}$ (x - 1)(x - 2)  
+4 × (x - 1)(x + 1)  
= (x + 1)[4(x - 1) - 3(x - 2)]  
= (x + 1)(x + 2)

- Monomials:  $p(x) = a_0 + a_1x + \cdots + a_nx^n$  results in poor conditioning
- Monomials: but evaluating the Monomial interpolant is cheap (nested iteration)
- Lagrange:  $p(x) = y_0 \ell_0(x) + \cdots + y_n \ell_n(x)$  is very well behaved.
- Lagrange: but evaluating the Lagrange interpolant can be expensive (each basis function is of the same order and the interpolant is not easily reduced to nested form). However we can use the Barycentric form of Lagrange interpolation to bound the evaluations to  $O(n)$  for a polynomial of degree *n*.

 $(1 + 4\sqrt{3}) + (1 + 1\sqrt{3}) + (1 + 1\sqrt{3})$ 

## Improving evaluation of Lagrange polynomials

If we denote,

$$
\ell(x) = (x - x_0)(x - x_1) \dots (x - x_n)
$$

then we can write the Lagrange basis functions as,

$$
\ell_k(x) = \frac{\ell(x)}{(x-x_k)} \frac{1}{\prod_{i=0, i\neq k}^{n} (x_k - x_i)}
$$

and thus if we compute,

$$
w_k = \frac{1}{\prod_{i=0, i\neq k}^{n}(x_k - x_i)}
$$

we can write the Lagrange interpolating polynomial as,

$$
p(x) = \ell(x) \sum_{k=0}^{n} \frac{w_k}{x - x_k} y_k
$$

If we pre-compute and store the  $w_k$  (for a cost of  $O(n^2)$ ) then computing  $p(x)$  is reduced to a cost of *O*(*n*). イロト イ母 トイラト イヨ

T. Gambill (UIUC) [CS 357](#page-0-0) CS 357 April, 2011 26/39

## Newton Polynomials

• Newton Polynomials are of the form

$$
p_n(x) = a_0 + a_1(x - x_0) + a_2(x - x_0)(x - x_1) + a_3(x - x_0)(x - x_1)(x - x_2) + \dots
$$

The basis used is thus

function  
\n
$$
\begin{array}{ccc}\n1 & 0 & 1 \\
x-x_0 & 1 \\
(x-x_0)(x-x_1) & 2 \\
(x-x_0)(x-x_1)(x-x_2) & 3\n\end{array}
$$

- More stable than monomials
- As computationally efficient (nested iteration) as Barycentric Lagrange interpolation

Consider the data

$$
\begin{array}{c|c|c}\nx_0 & x_1 & x_2 \\
\hline\ny_0 & y_1 & y_2\n\end{array}
$$

We want to find  $a_0$ ,  $a_1$ , and  $a_2$  in the following polynomial so that it fits the data:

$$
p_2(x) = a_0 + a_1(x - x_0) + a_2(x - x_0)(x - x_1)
$$

Matching the data gives three equations to determine our three unknowns *a<sup>i</sup>* :

at 
$$
x_0
$$
:  $y_0 = a_0 + 0 + 0$   
at  $x_1$ :  $y_1 = a_0 + a_1(x_1 - x_0) + 0$   
at  $x_2$ :  $y_2 = a_0 + a_1(x_2 - x_0) + a_2(x_2 - x_0)(x_2 - x_1)$ 

T. Gambill (UIUC) **[CS 357](#page-0-0)** CS 357 **April, 2011** 28 / 39

イロト イ部 トイモト イモト

Or in matrix form:

$$
\begin{bmatrix} 1 & 0 & 0 \ 1 & x_1 - x_0 & 0 \ 1 & x_2 - x_0 & (x_2 - x_0)(x_2 - x_1) \end{bmatrix} \begin{bmatrix} a_0 \ a_1 \ a_2 \end{bmatrix} \begin{bmatrix} y_0 \ y_1 \ y_2 \end{bmatrix}
$$

⇒ lower triangular  $\Rightarrow$  only  $\mathfrak{O}(n^2)$  operations

#### **Question**

How many operations are needed to find the coefficients in the monomial basis?

Using Forward Substitution to solve this lower triangular system yields:

$$
a_0 = y_0 = f(x_0)
$$
  
\n
$$
a_1 = \frac{y_1 - a_0}{x_1 - x_0}
$$
  
\n
$$
= \frac{f(x_1) - f(x_0)}{x_1 - x_0}
$$
  
\n
$$
a_2 = \frac{y_2 - a_0 - (x_2 - x_0)a_1}{(x_2 - x_1)(x_2 - x_0)}
$$
  
\n
$$
= \dots \text{ next slide}
$$

つのい

イロト イ部 トイモト イモト

From the previous slide . . .

$$
a_2 = \frac{f(x_2) - f(x_0) - (x_2 - x_0) \frac{f(x_1) - f(x_0)}{x_1 - x_0}}{(x_2 - x_1)(x_2 - x_0)}
$$
  
= 
$$
\frac{f(x_2) - f(x_1) + f(x_1) - f(x_0) - (x_2 - x_0) \frac{f(x_1) - f(x_0)}{x_1 - x_0}}{(x_2 - x_1)(x_2 - x_0)}
$$
  
= 
$$
\frac{f(x_2) - f(x_1) + (f(x_1) - f(x_0)) (1 - \frac{x_2 - x_0}{x_1 - x_0})}{(x_2 - x_1)(x_2 - x_0)}
$$
  
= 
$$
\frac{f(x_2) - f(x_1) + (f(x_1) - f(x_0)) (\frac{x_1 - x_2}{x_1 - x_0})}{(x_2 - x_1)(x_2 - x_0)}
$$
  
= 
$$
\frac{\frac{f(x_2) - f(x_1)}{x_2 - x_1} - \frac{f(x_1) - f(x_0)}{x_1 - x_0}}{x_2 - x_0}
$$

 $OQ$ 

イロト イ団 トイモト イモト

From this we see a pattern. There are many terms of the form

$$
\frac{f(x_j) - f(x_i)}{x_j - x_i}
$$

These are called divided differences and are denoted with square brackets:

$$
f[x_i, x_j] = \frac{f(x_j) - f(x_i)}{x_j - x_i}
$$

Applying this to our results:

$$
a_0 = f[x_0]
$$
  
\n
$$
a_1 = f[x_0, x_1]
$$
  
\n
$$
a_2 = \frac{f[x_1, x_2] - f[x_0, x_1]}{x_2 - x_0}
$$
  
\n
$$
= f[x_0, x_1, x_2]
$$

We can now write the interpolating polynomial as,

 $p(x) = f[x_0] + f[x_0, x_1](x-x_0) + f[x_0, x_1, x_2](x-x_0)(x-x_1) + \cdots + f[x_0, \ldots, x_n](x-x_0) \ldots (x-x_{n-1})$ 

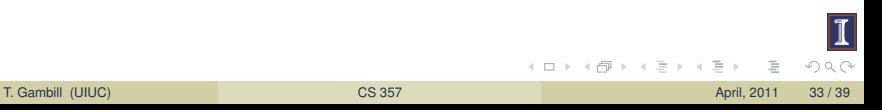

example: long way

#### Example

For the data

$$
\begin{array}{c|cc}\nx & 1 & -4 & 0 \\
\hline\ny & 3 & 13 & -23\n\end{array}
$$

Find the 2nd order interpolating polynomial using Newton.

We know

$$
p_2(x) = a_0 + a_1(x - x_0) + a_2(x - x_0)(x - x_1)
$$

And that

$$
a_0 = f[x_0] = f[1] = f(1) = 3
$$
  
\n
$$
a_1 = f[x_0, x_1] = \frac{f(x_1) - f(x_0)}{x_1 - x_0} = \frac{13 - 3}{-4 - 1} = -2
$$
  
\n
$$
a_2 = f[x_0, x_1, x_2] = \frac{f[x_1, x_2] - f[x_0, x_1]}{x_2 - x_0}
$$
  
\n
$$
= \frac{\frac{-23 - 13}{-4} - \frac{13 - 3}{-4 - 1}}{0 - 1}
$$
  
\n
$$
= \frac{-9 + 2}{-1} = 7
$$

So

$$
p_2(x) = 3 - 2(x - 1) + 7(x - 1)(x + 4)
$$

K ロト K 倒 ト K ミト K ヨト

 $OQ$ 

### Recursive Property

$$
f[x_0, \ldots, x_k] = \frac{f[x_1, \ldots, x_k] - f[x_0, \ldots, x_{k-1}]}{x_k - x_0}
$$

With the first two defined by

$$
f[x_i] = f(x_i)
$$

$$
f[x_i, x_j] = \frac{f[x_j] - f[x_i]}{x_j - x_i}
$$

T. Gambill (UIUC) **[CS 357](#page-0-0)** CS 357 **April, 2011** 35/39

 $+$  ロ  $\rightarrow$   $+$   $-$ 

 $\prec$ 目  $OQ$ 

#### Invariance Theorem

 $f[x_0,\ldots,x_k]$  is invariant under all permutations of the arguments  $x_0,\ldots,x_k$ 

Simple "proof":  $f[x_0, x_1, ..., x_k]$  is the coefficient of the  $x^k$  term in the polynomial interpolating  $f$  at  $x_0,\ldots,x_k.$  But any permutation of the  $x_i$  still gives the same polynomial.

the easy way: tables

We can compute the divided differences much easier using tables. To construct the divided difference table for  $f(x)$  for the  $x_0, \ldots, x_3$ 

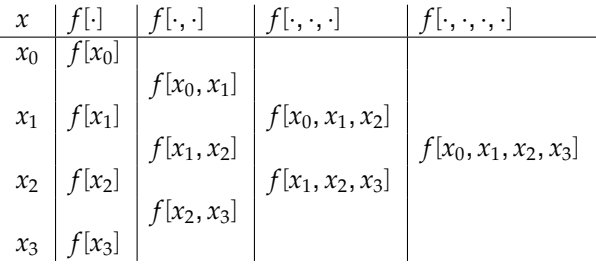

**+ ロ ▶ + 母** 

the easy way: tables

We can compute the divided differences much easier using tables. To construct the divided difference table for  $f(x)$  for the  $x_0, \ldots, x_3$ 

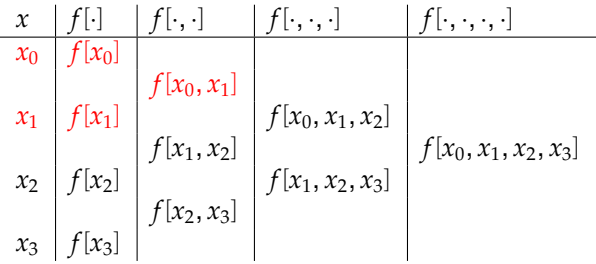

the easy way: tables

We can compute the divided differences much easier using tables. To construct the divided difference table for  $f(x)$  for the  $x_0, \ldots, x_3$ 

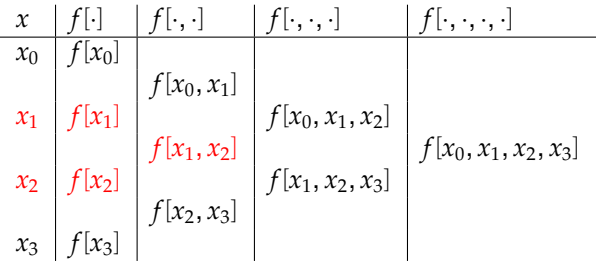

the easy way: tables

We can compute the divided differences much easier using tables. To construct the divided difference table for  $f(x)$  for the  $x_0, \ldots, x_3$ 

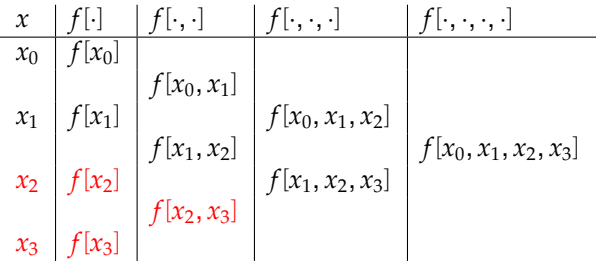

**+ ロ ▶ + 母** 

the easy way: tables

We can compute the divided differences much easier using tables. To construct the divided difference table for  $f(x)$  for the  $x_0, \ldots, x_3$ 

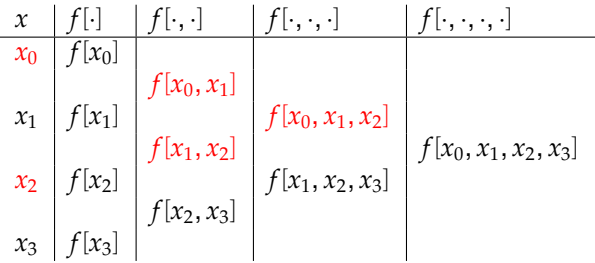

the easy way: tables

We can compute the divided differences much easier using tables. To construct the divided difference table for  $f(x)$  for the  $x_0, \ldots, x_3$ 

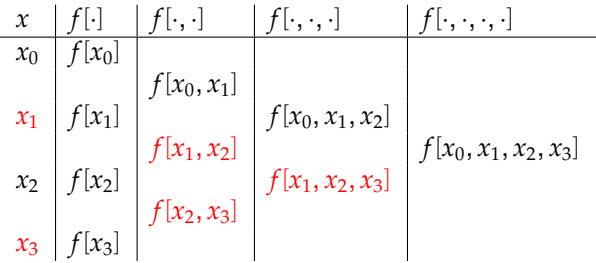

**+ ロ ▶ + 母** 

the easy way: tables

We can compute the divided differences much easier using tables. To construct the divided difference table for  $f(x)$  for the  $x_0, \ldots, x_3$ 

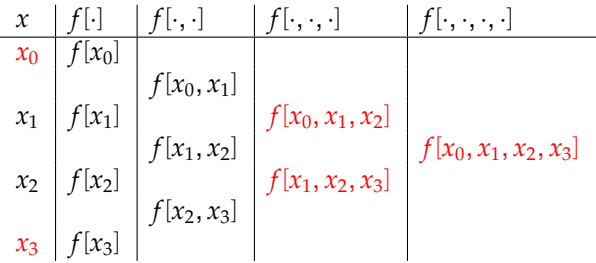

the easy way: example

Construct the divided differences table for the data

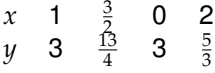

and construct the largest order interpolating polynomial.

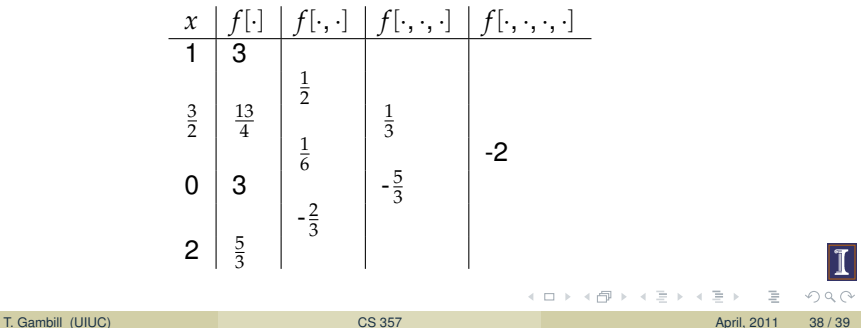

the easy way: example

Construct the divided differences table for the data

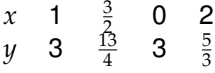

and construct the largest order interpolating polynomial.

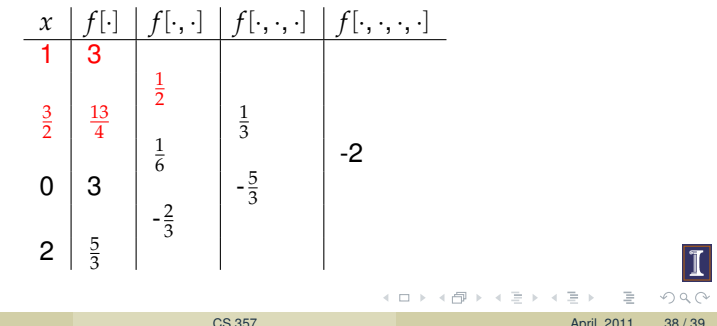

the easy way: example

Construct the divided differences table for the data

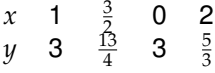

and construct the largest order interpolating polynomial.

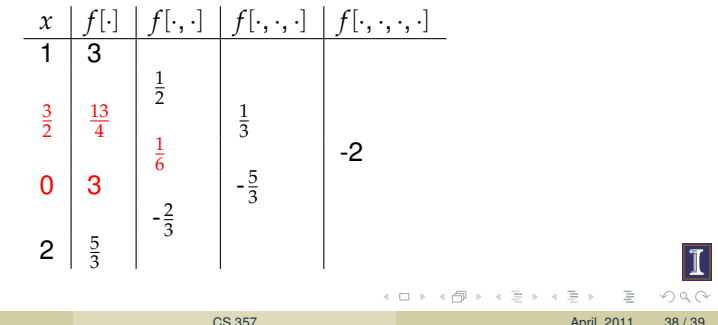

the easy way: example

Construct the divided differences table for the data

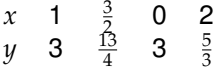

and construct the largest order interpolating polynomial.

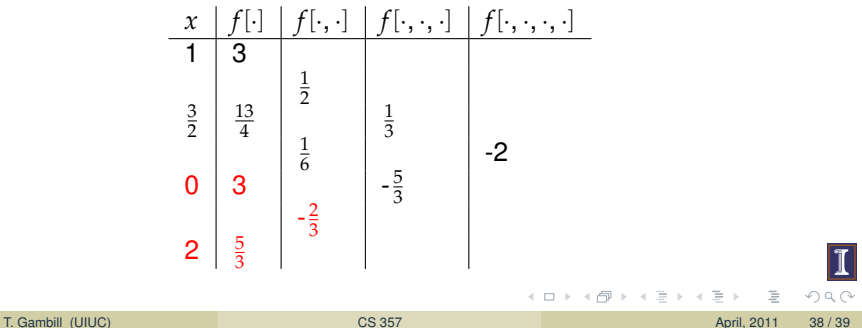

the easy way: example

Construct the divided differences table for the data

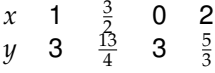

and construct the largest order interpolating polynomial.

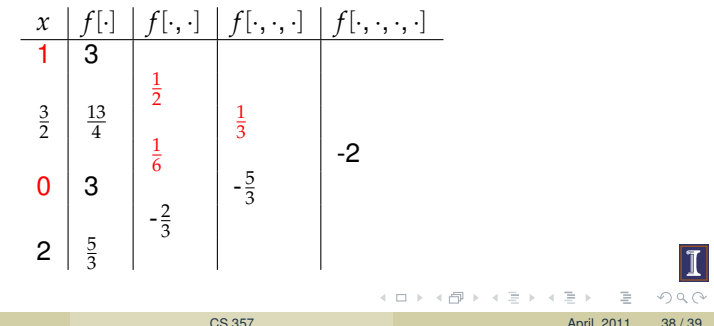

the easy way: example

Construct the divided differences table for the data

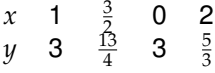

and construct the largest order interpolating polynomial.

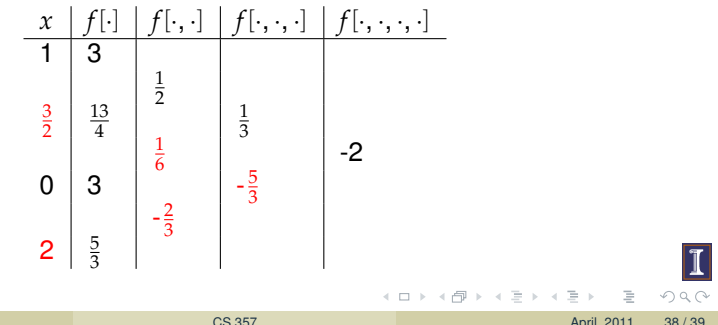

the easy way: example

Construct the divided differences table for the data

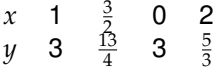

and construct the largest order interpolating polynomial.

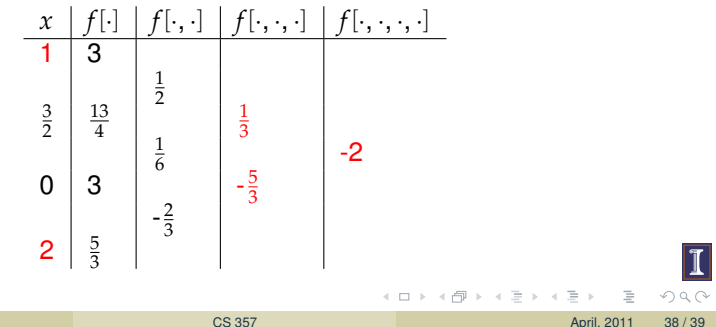

the easy way: example

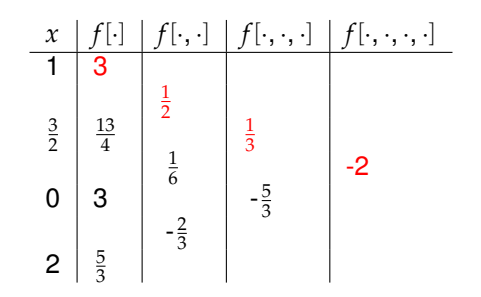

The coefficients are readily available and we arrive at

$$
p_3(x) = 3 + \frac{1}{2}(x-1) + \frac{1}{3}(x-1)(x-\frac{3}{2}) - 2(x-1)(x-\frac{3}{2})x
$$

<span id="page-50-0"></span>つのへ

E

 $\,$   $\,$ 

4 0 1 4